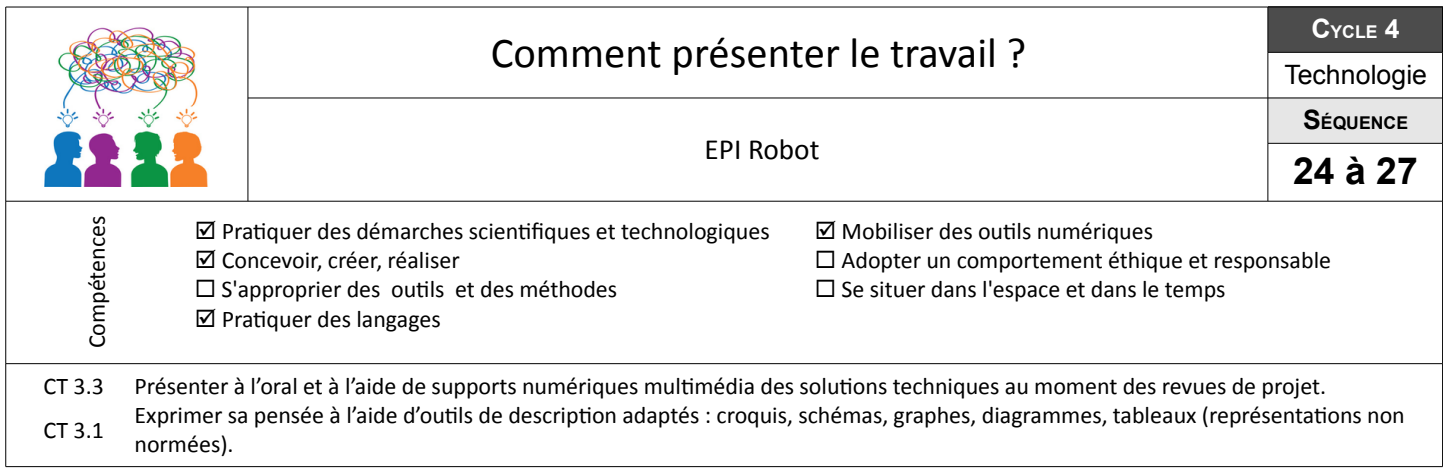

## **Planche tendance**

Comment présenter la thématique complète du robot rapidement ?

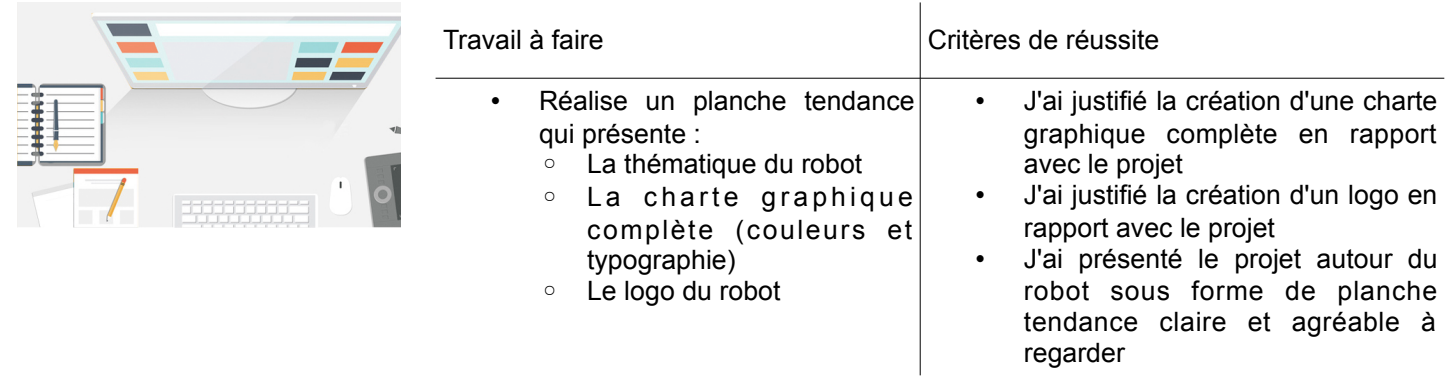

## **Document pluri média**

Comment présenter en 2 minutes maximum et de façon autonome le travail autour du projet robot ?

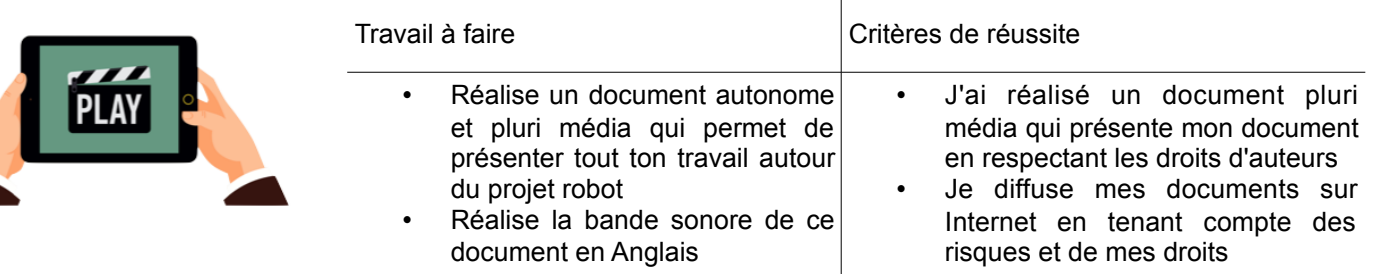

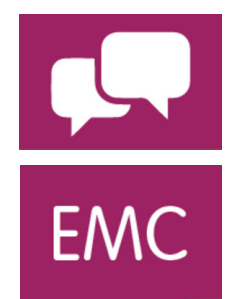

En anglais : Réalisation de la bande son de la vidéo ainsi qu'une partie de la synthèse de présentation orale lors de l'évaluation du travail par le jury.

En Enseignement Moral et Civique : Je pris compte des droits d'auteurs et de la façon dont je diffuse les documents et informations relatives au projet sur internet